# Digitale Selbstverteidigung

Anton + Gunter + Olaf

евчетом

o e sist

Barcamp Graz, 12.4.2014

# Überblick

- Daten-Spuren im Netz
	- Wer sammelt Daten?
	- Wo wird gesammelt?
	- Was wird gesammelt?

- Schutzmöglichkeiten
	- Was kann ich dagegen tun ?

## Wo hinterlasse ich Spuren im Netz?

1. Der Staat als Datensammler 2. Geheimdienste als Datensammler 3. Firmen als Datensammler 4. ICH als Datensammler

Unsere Daten werden von Firmen aus **wirtschaftlichem** Interesse gesammelt

### **1. Der Staat als Datensammler**

### 1. Der Staat als Datensammler

#### **Vorratsdatenspeicherung**

– 27. **Bundesgesetz** zur Änderung des Telekommunikationsgesetzes 2003 –

TKG 2003 BGBl. I Nr. 27/2011

http://www.ris.bka.gv.at/Dokument.wxe?Abfrage=BgblAuth&Dokumentnummer=BGBLA\_2011\_I\_27

– Umsetzung der **EU-Richtlinie** 2006/24/EG

Vorratsdatenspeicherung bezeichnet die Verpflichtung der Anbieter von Telekommunikationsdiensten zur **Registrierung von elektronischen Kommunikationsvorgängen**, (ohne dass ein Anfangsverdacht oder konkrete Hinweise auf Gefahren, wie z.B. eine terroristische Bedrohungssituation, bestehen).

# Vorratsdatenspeicherung **in Österreich**

#### **Was** wird gespeichert ?

- es müssen ausschließlich sog. "**Verbindungsdaten**" (Telefon und Internet) erfasst werden
- Kommunikations**inhalte** sind von dieser Pflicht nicht betroffen
- diese **Metadaten** werden ein halbes Jahr lang gespeichert
- auf gerichtliche Anordnung bei Verdacht einer schweren Straftat müssen sie den Strafverfolgungsbehörden übermittelt werden (unter Geltung des Vier-Augen-Prinzips)
- Einführung der Vorratsdatenspeicherung in Ö: 1.4.2012
	- https://de.wikipedia.org/wiki/Vorratsdatenspeicherung#Umsetzung\_in\_.C3.96sterreich

#### **Wer** speichert ?

– Netzbetreiber

#### **Aufhebung ?**

- Am 8.4.2014 entschied der EuGH: Regeln zur Vorratsdatenspeicherung verstoßen gegen EU-Recht
- → Änderungsbedarf in EU-Ländern; VfGH muß weitere österr. Vorgangsweise festlegen

6 <http://www.heise.de/newsticker/meldung/EuGH-Regeln-zur-Vorratsdatenspeicherung-verstossen-gegen-EU-Recht-2165604.html> http://futurezone.at/netzpolitik/juristen-vorratsdatenspeicherung-faellt-in-oesterreich/60.110.883

## Wer darf auf die Vorratsdaten zugreifen ?

Zugriff auf die Daten haben

- Polizei.
- Staatsanwaltschaft und
- ausländische Staaten, die sich davon eine verbesserte Strafverfolgung versprechen. (gilt für D)

## Was kann man mit Metadaten machen ?

Mithilfe der über die gesamte Bevölkerung gespeicherten Daten können

- Bewegungsprofile erstellt,
- geschäftliche Kontakte rekonstruiert und
- Freundschaftsbeziehungen identifiziert

werden.

#### Rückschlüsse auf

- den Inhalt der Kommunikation,
- auf persönliche Interessen und
- die Lebenssituation der Kommunizierenden

werden möglich.

### **Metadaten-Auswertungs-Studie** von Jonathan Mayer et. al. (Stanford)

- . versuchten Methoden und Datensammeln der NSA nachzustellen
- . 500 Telefonnutzer, 5 Monate lang mitgetrackt
- nur Metadaten erfasst
- Aus diesen Metadaten sind Schlussfolgerungen möglich über menschliche Verfehlungen:
	- außereheliche Affären
	- Geschlechtskrankheiten
	- Waffenbesitz
	- Drogenhandel

jonathanmayer.org

Süddeutsche Zeitung 19.3.2014

### Facebook-Profilanalyse

verwenden kann man als einfaches Tools die Suchmaschine Wolfram Alpha (http://www.wolframalpha.com)

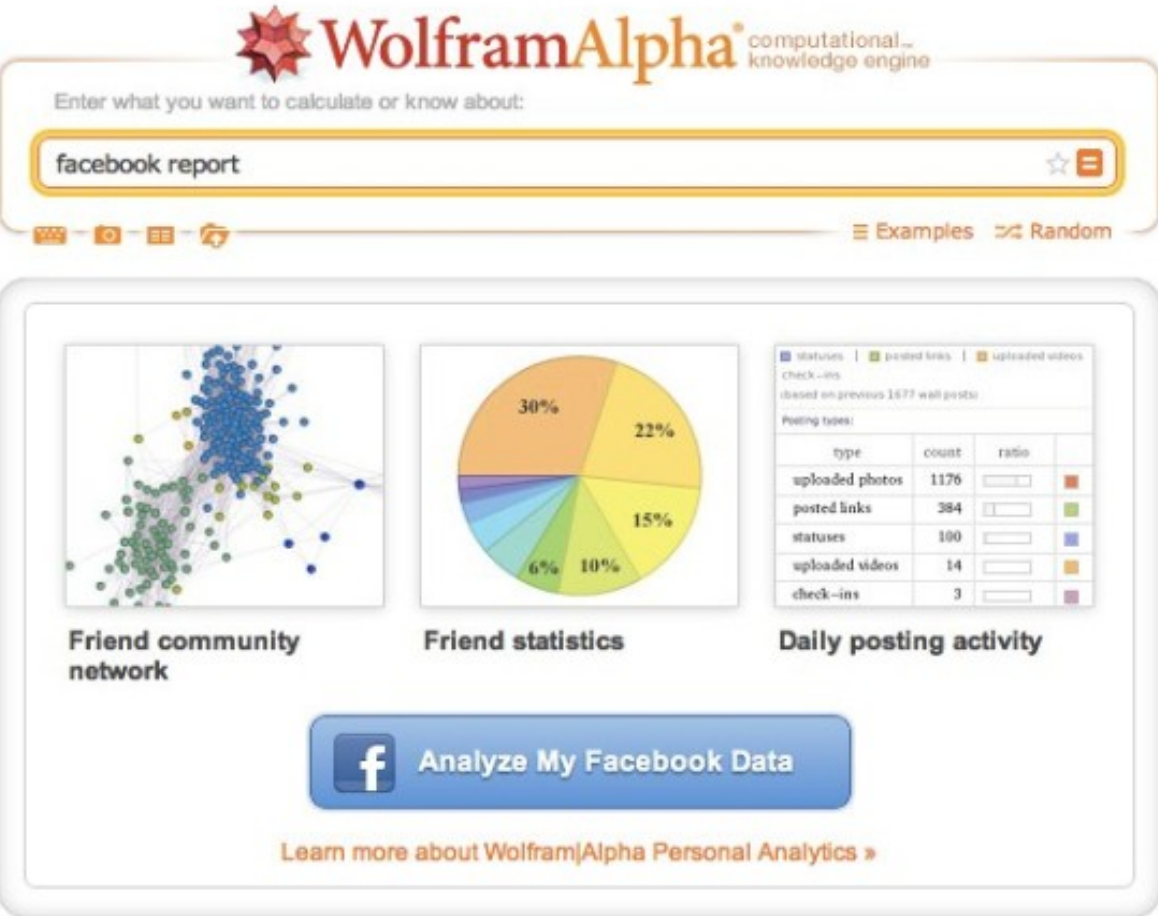

• [http://t3n.de/news/facebook-profilanalyse-wolfram-411847](http://t3n.de/news/facebook-profilanalyse-wolfram-411847/)[/](http://t3n.de/news/facebook-profilanalyse-wolfram-411847/)

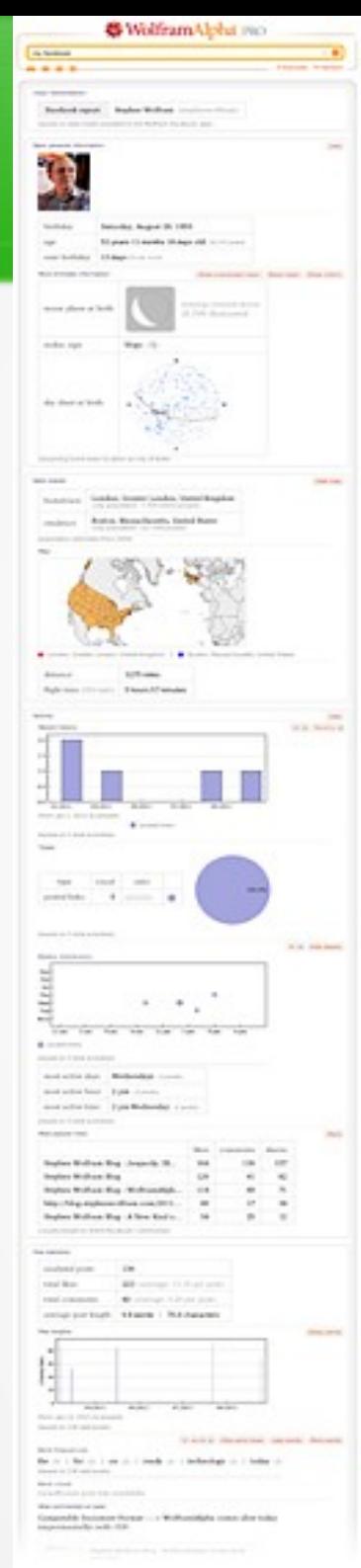

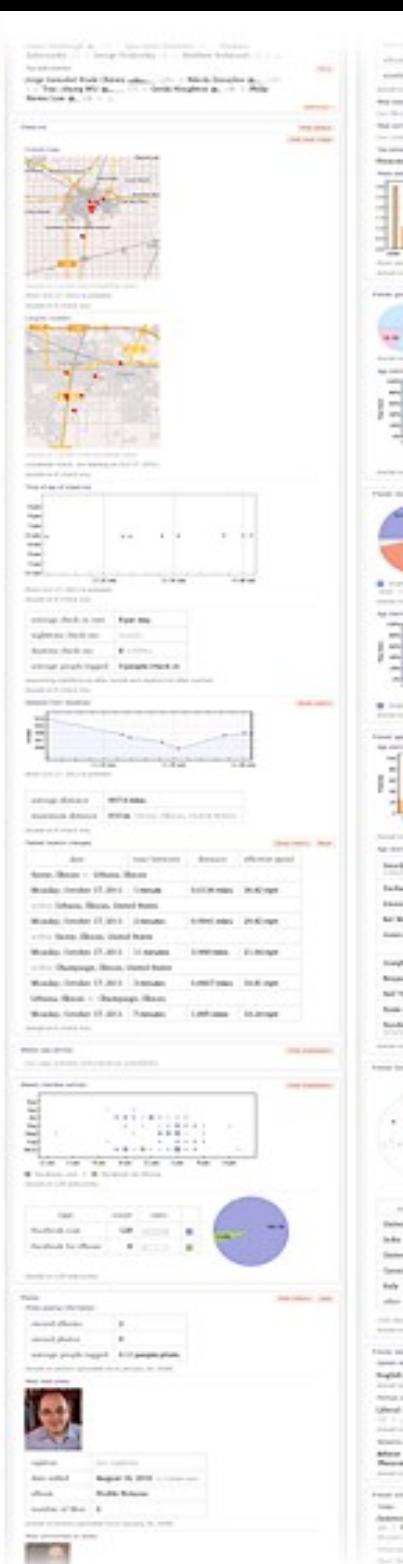

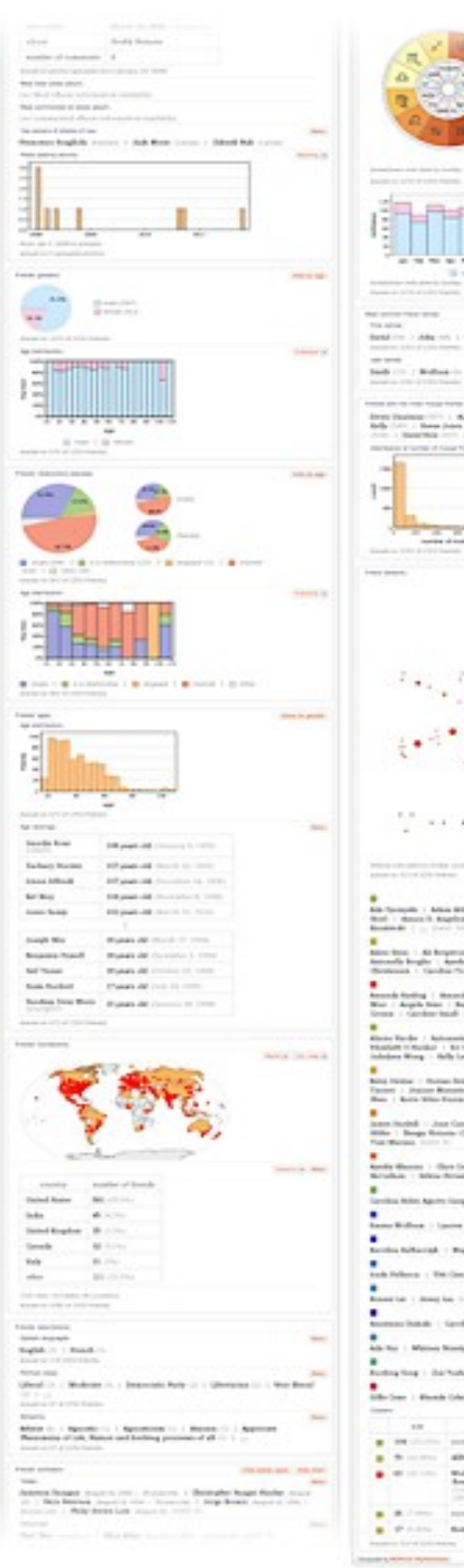

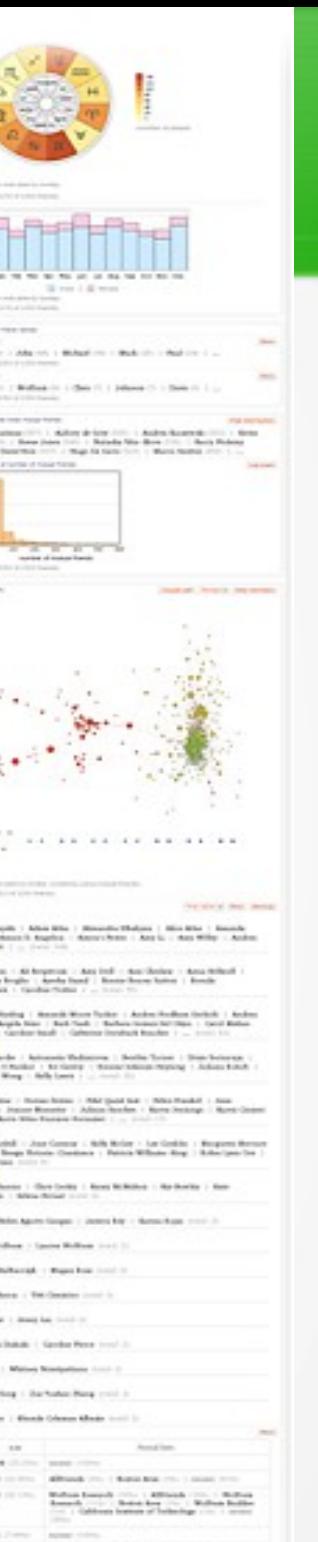

Bearing the Liftman the supporters

**Home** 

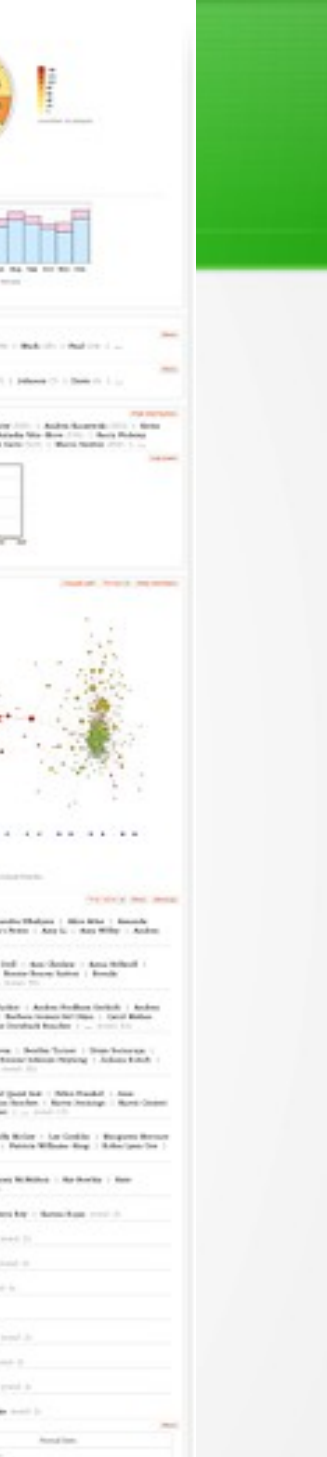

### Facebook-Profilanalyse

Beispiele zur Facebook-Profilanalyse findet man hier:

- [http://t3n.de/news/facebook-profilanalyse-wolfram-411847/](https://email.uni-graz.at/owa/redir.aspx?C=cEsXle0JH0m_6oEFMz0-TWfRzirbKtFIL4mPWiNRHeC77iOenqQARxeDqAjANsvzFMnfVqvffUQ.&URL=http%3A%2F%2Ft3n.de%2Fnews%2Ffacebook-profilanalyse-wolfram-411847%2F)
- http://www.wolframalpha.com/facebook/
- [http://www.wolframalpha.com/fbfaqs.html](https://email.uni-graz.at/owa/redir.aspx?C=cEsXle0JH0m_6oEFMz0-TWfRzirbKtFIL4mPWiNRHeC77iOenqQARxeDqAjANsvzFMnfVqvffUQ.&URL=http%3A%2F%2Fwww.wolframalpha.com%2Ffbfaqs.html)
- [http://blog.stephenwolfram.com/2013/04/data-science-of-the-facebook-world/](https://email.uni-graz.at/owa/redir.aspx?C=cEsXle0JH0m_6oEFMz0-TWfRzirbKtFIL4mPWiNRHeC77iOenqQARxeDqAjANsvzFMnfVqvffUQ.&URL=http%3A%2F%2Fblog.stephenwolfram.com%2F2013%2F04%2Fdata-science-of-the-facebook-world%2F)

### Immersion: Auswertungs-Tool für Email-Kommunikation

Ein weiteres Tool, das die Email-Kommunikation auswertet und visualisiert ist Immersion https://immersion.media.mit.edu/

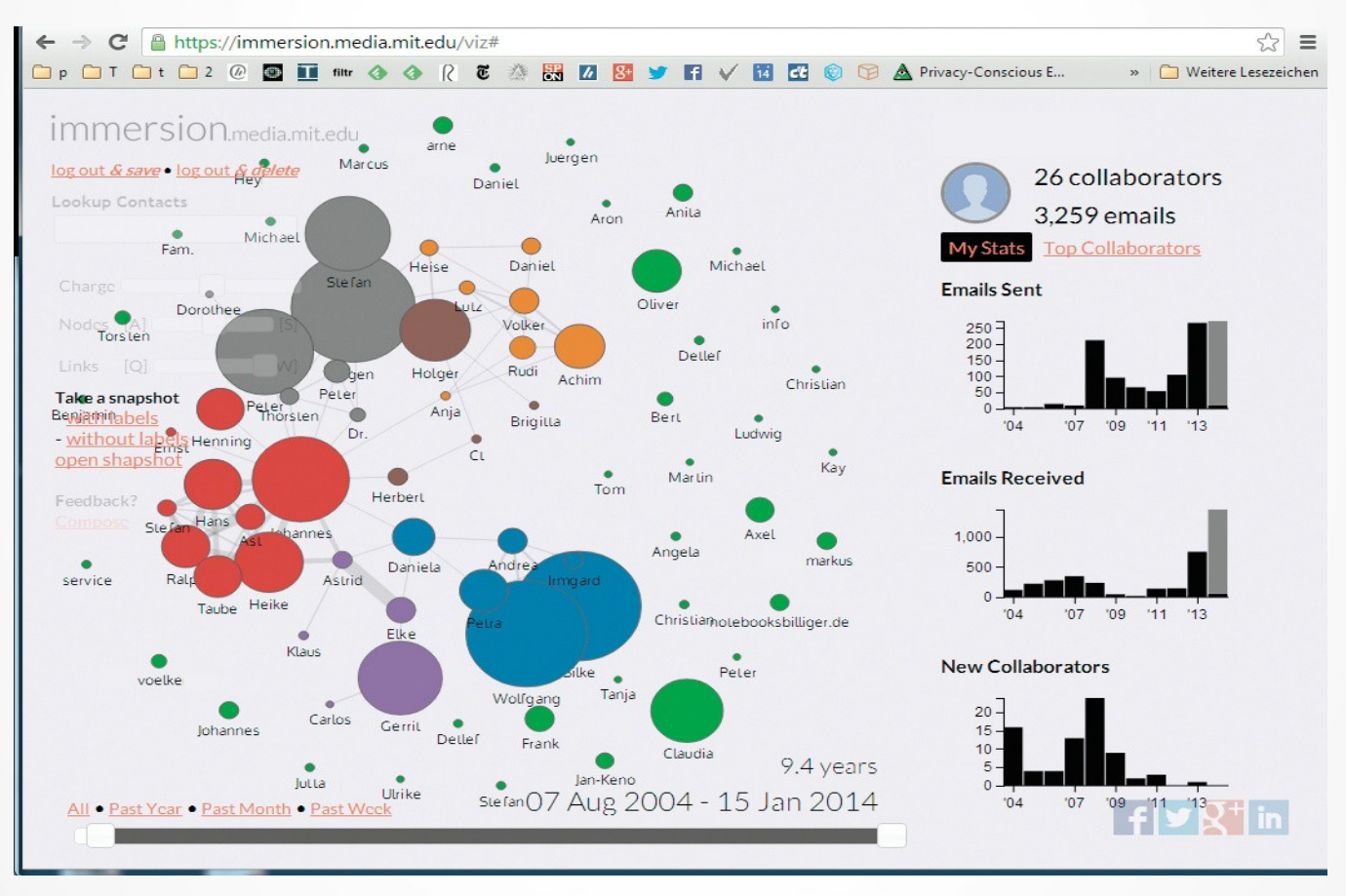

<http://t3n.de/news/weis-google-dich-immersion-479005/> http://abcnews.go.com/Technology/app-week-immersion/story?id=19993754

#### Abgefragte Vorratsdaten nach Delikten

**(Zeitraum: 1.4.2012 bis 31.3.2013)**

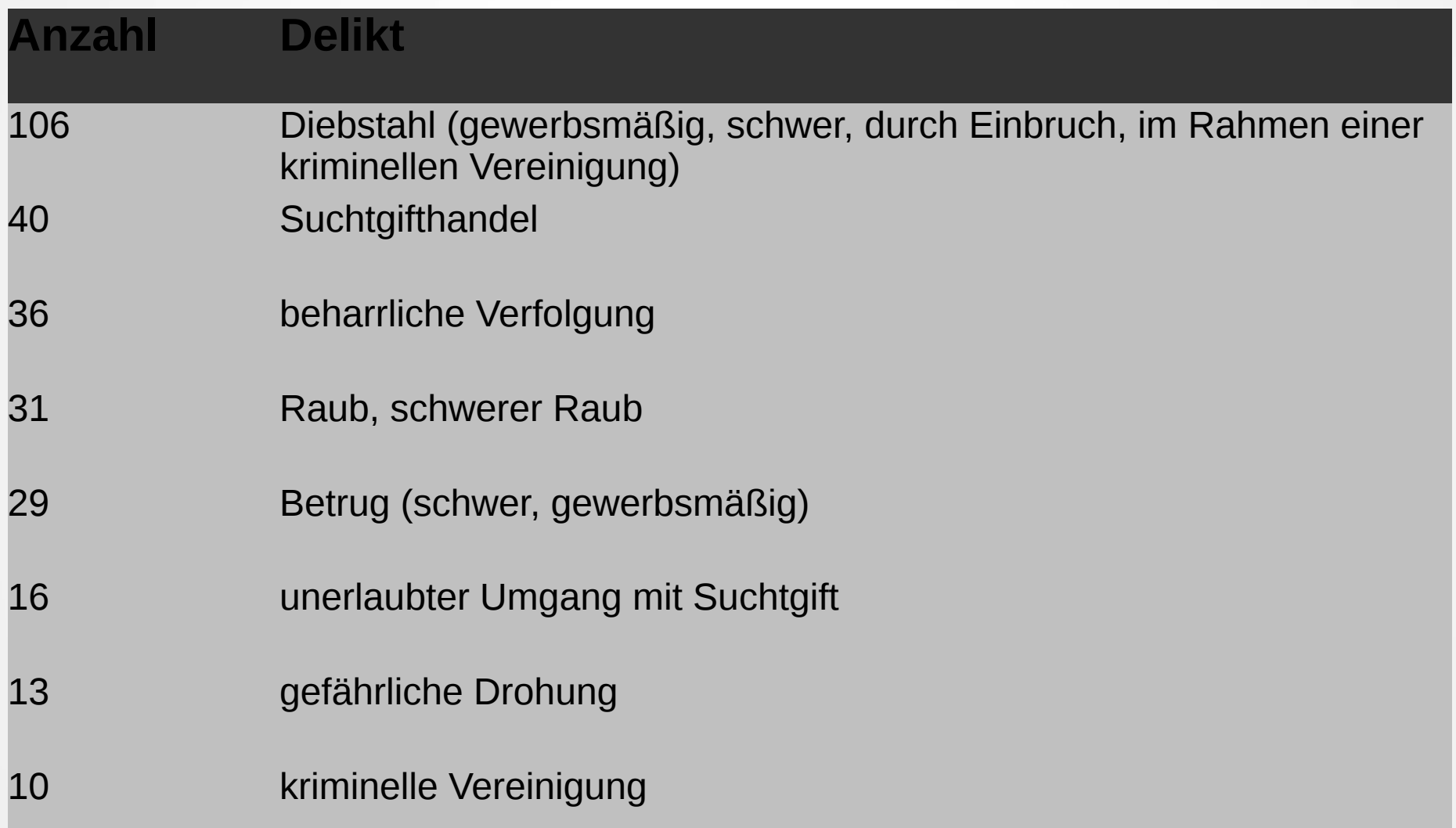

http://derstandard.at/1395364341022/Wegen-welcher-Delikte-Oesterreich-bisher-auf-Vorratsdaten-zugreift

#### Abgefragte Vorratsdaten nach Delikten

**(Zeitraum: 1.4.2012 bis 31.3.2013)**

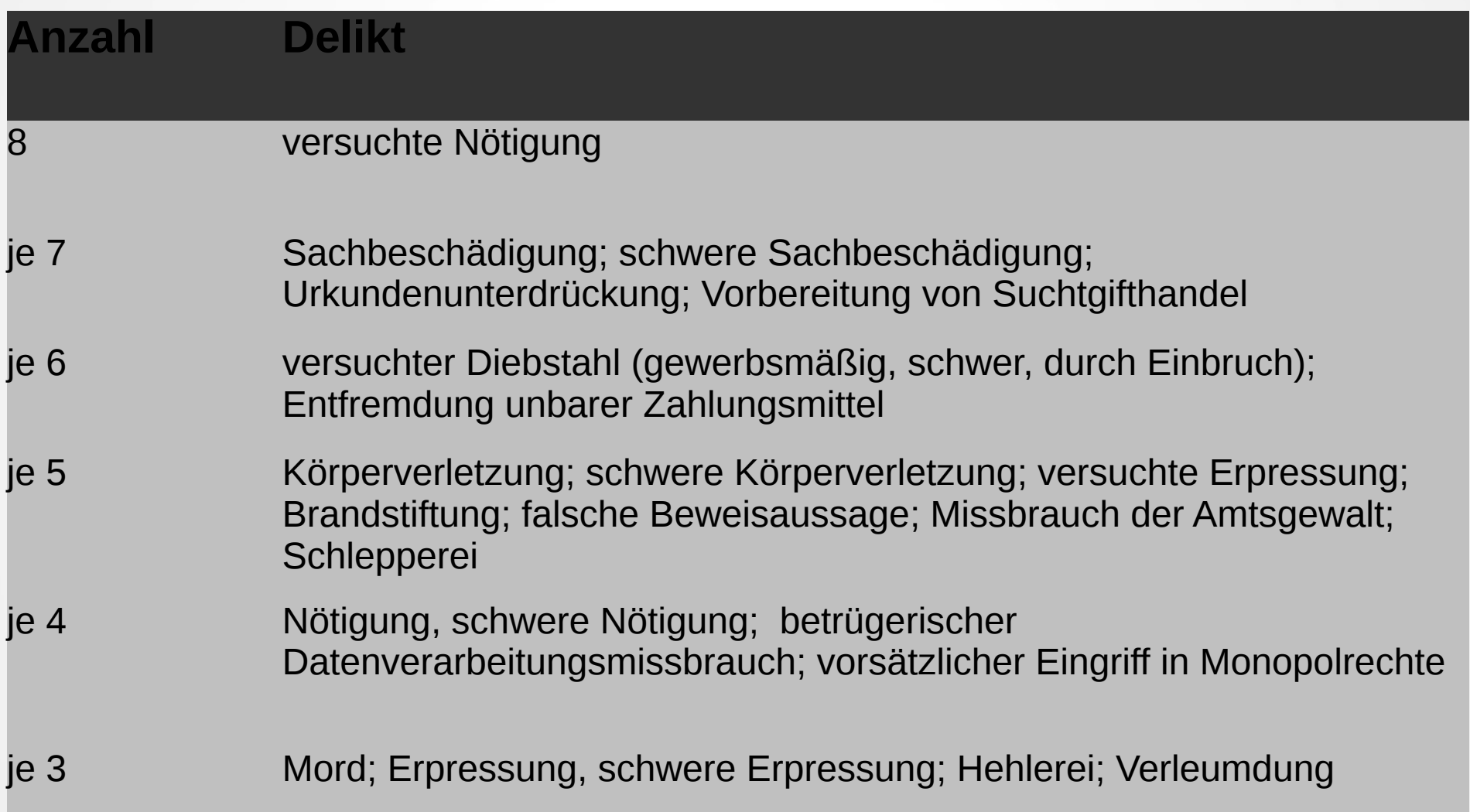

#### Abgefragte Vorratsdaten nach Delikten

**(Zeitraum: 1.4.2012 bis 31.3.2013)**

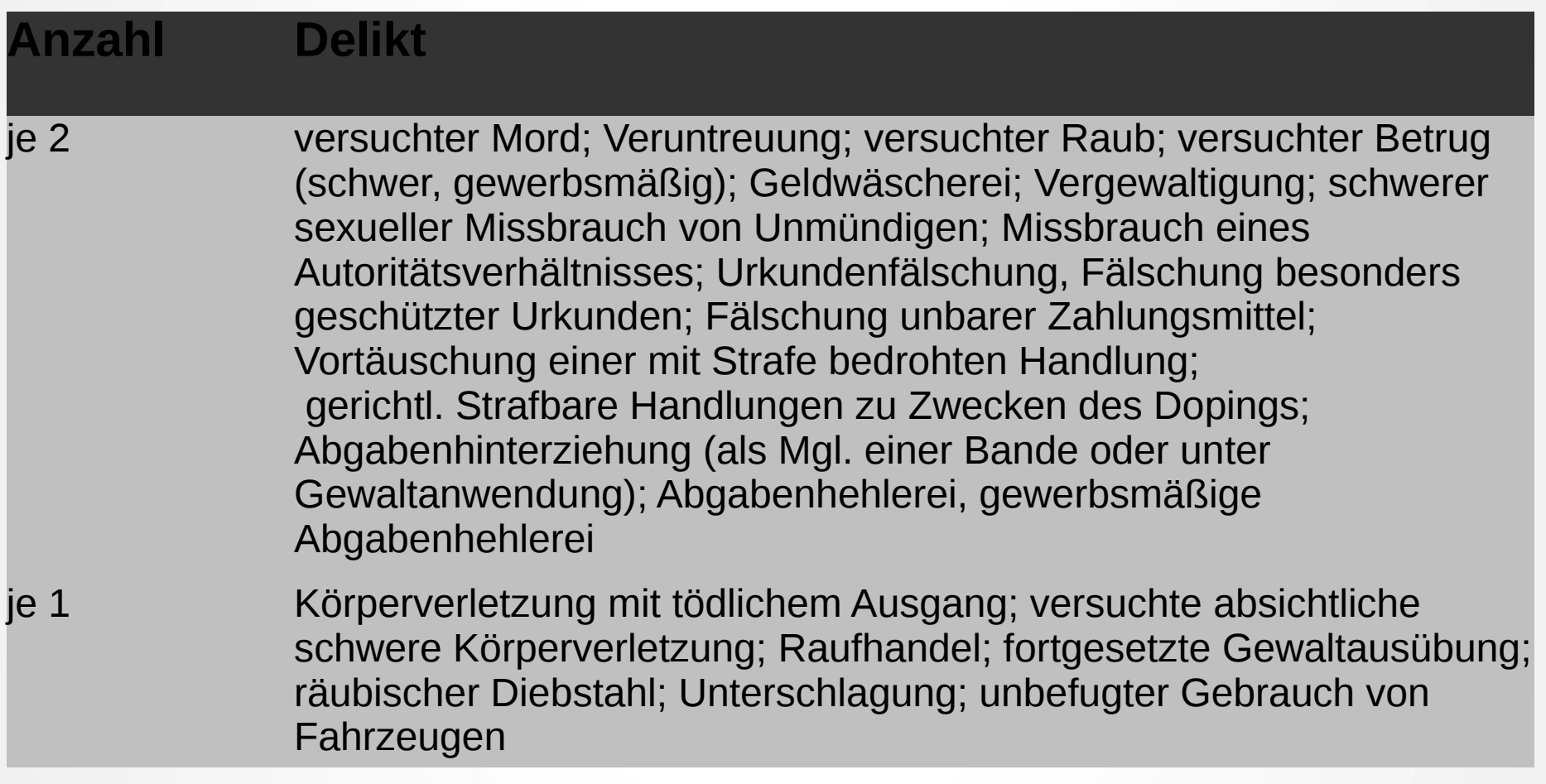

#### Vorratsdaten nach Gesetzen

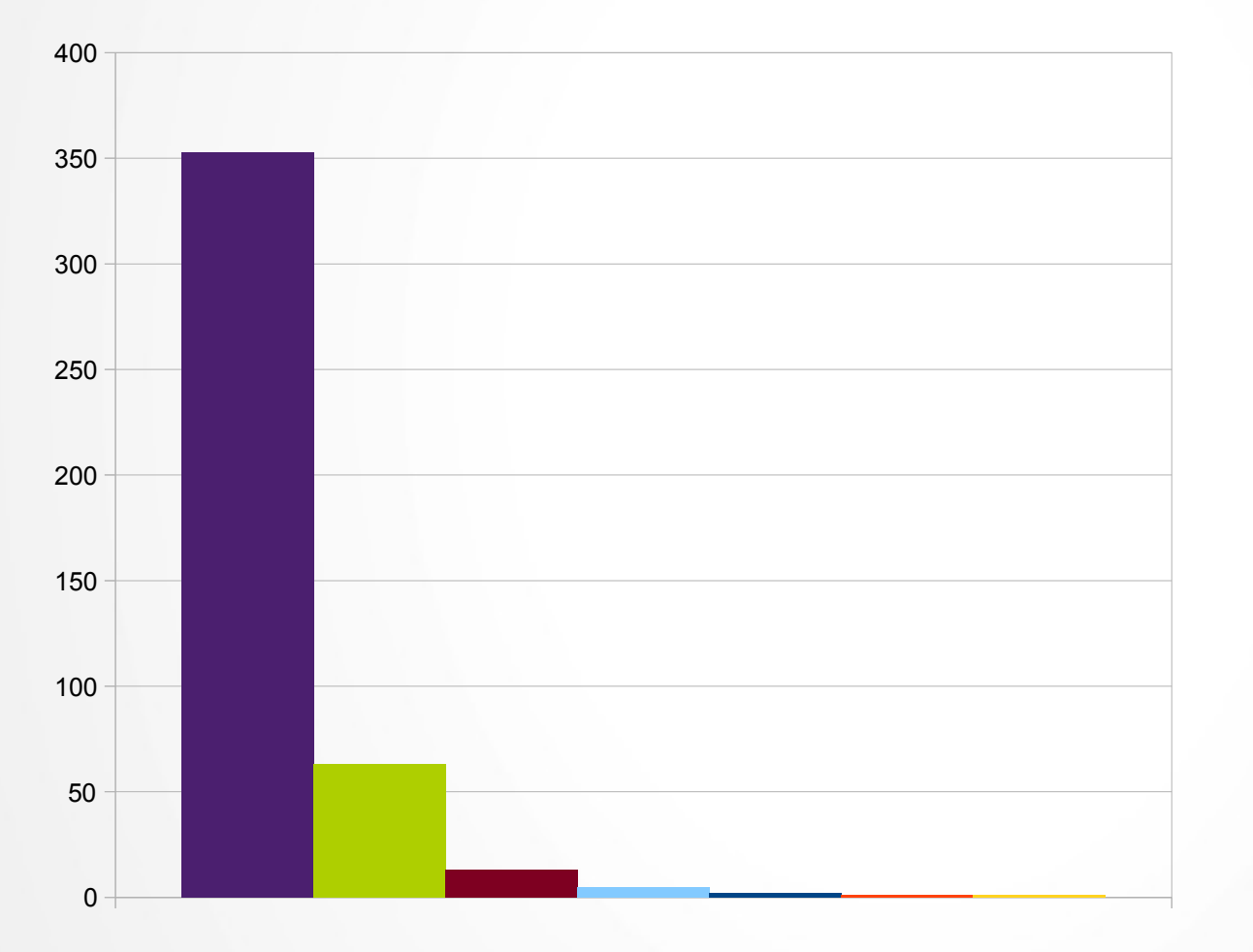

- Strafgesetzbuch
- Suchtmittelgesetz
- **Finanzstrafgesetz**
- **Fremdenpolizeigesetz**
- Antidoping-Bundesgesetz
- **NeuePsychoaktive-**Substanzen-Gesetz

**Waffengesetz** 

#### Abfragen der Sicherheitsbehörden von Bestandsdaten in Deutschland

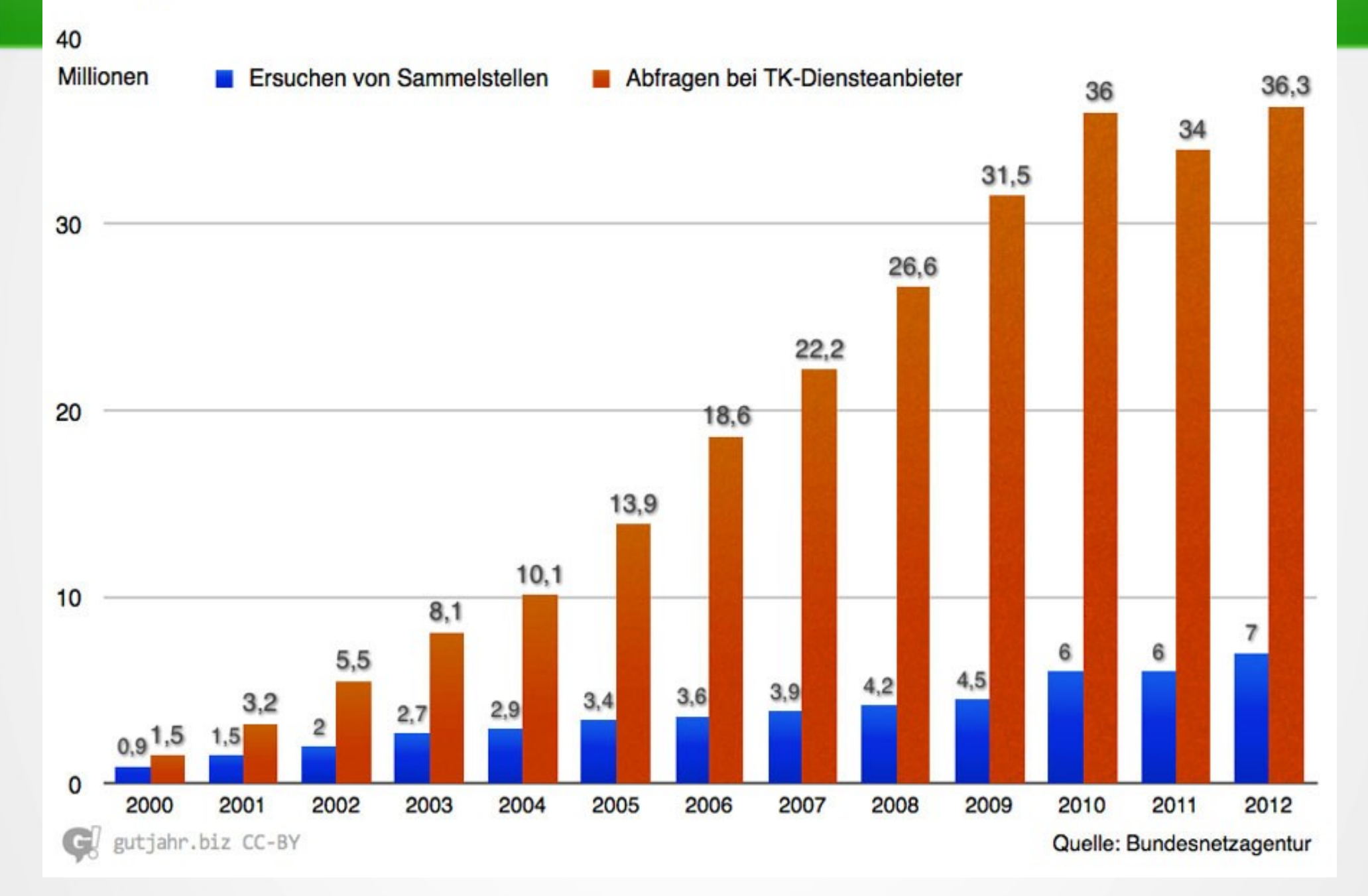

#### Anlässe für Telekommunikationsüberwachung in Deutschland 2012

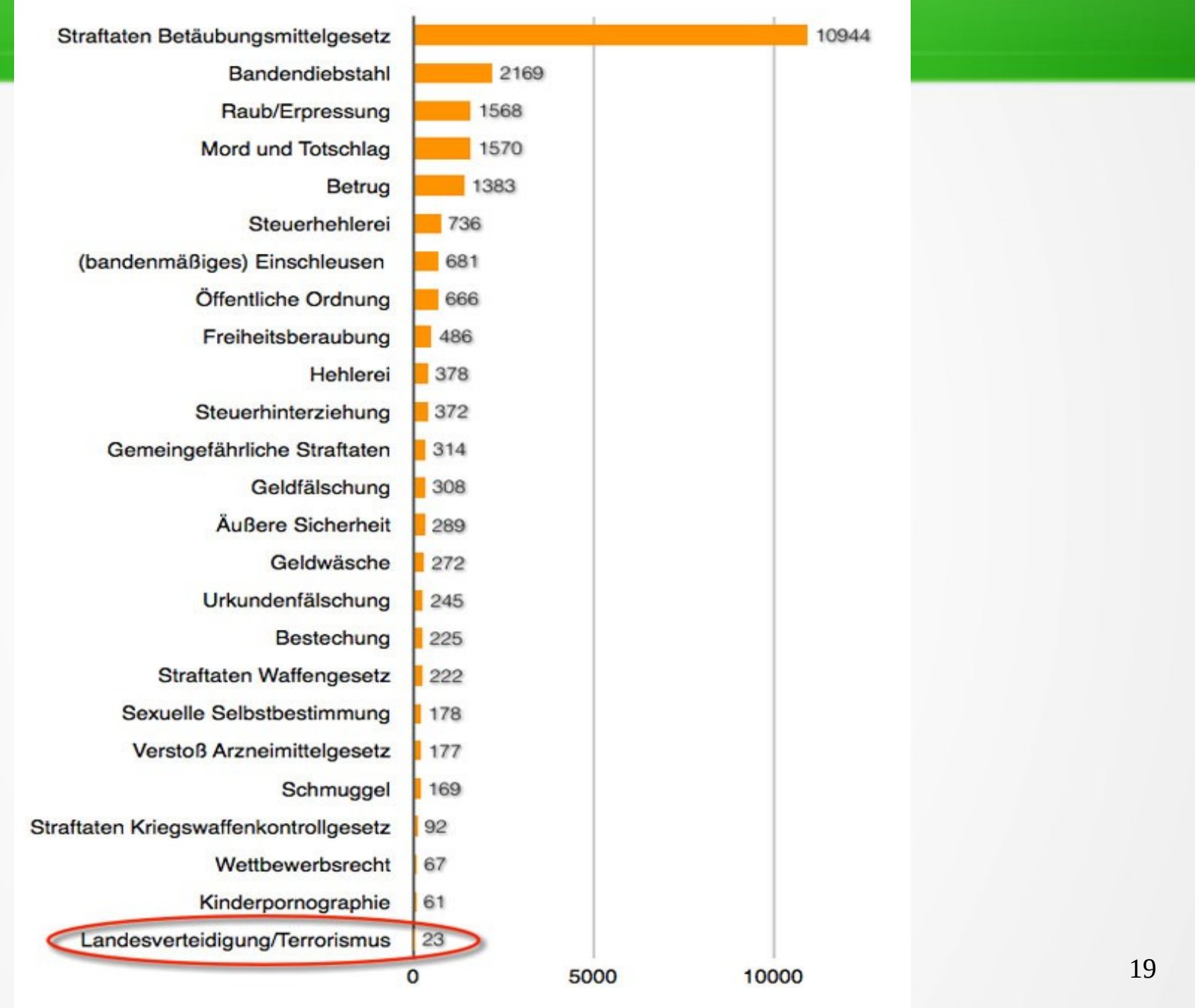

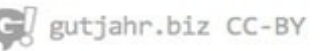

Quelle: Bundesamt für Justiz

### **Probleme**

- beim Erstellen der Profile können **falsche Schlüsse** gezogen werden
- aus Maßnahmen zur Terrorbekämpfung wird eine **Generalüberwachung**
- das Grundvertrauen des Staats gegenüber dem Bürger wird zu einem **Grundmisstrauen**
- wer kontrolliert die Behörden gegen **Missbrauch** ?

https://www.netzkinder.at/wer-schutzt-unsere-vorratsdaten/

### **2. Geheimdienste als Datensammler**

# **"Big Data"**

- NSA speichert täglich **6 Milliarden Metadaten** (Emails, Telefonate, SMS)
- das entspricht etwa der Menge von **500 Millionen Büchern** pro Tag

(Quelle: Heise-Newsticker 31.3.2014, http://www.heise.de/newsticker/meldung/NSA-sammelt-angeblich-sechs-Milliarden-Metadaten-am-Tag-2158633.html)

• Seit Anfang dieser Woche wird vermutet: Österreich wird durch die NSA wahrscheinlich "totalüberwacht"

http://www.format.at/articles/1414/524/374054/nsa-oesterreich

• Was machen andere Geheimdienste?

## **3. Firmen als Datensammler**

## Apps speichern Daten

#### **Video: Apple. Google. Facebook. Amazon**

• <https://www.youtube.com/watch?v=7EscDalw0tg#t=24>

Apps speichern diverse Daten aus den Handies:

- Adressbücher,
- Geodaten,
- Surf- und Leseverhalten,
- Bookmarks,
- Privatfotos...
- Bsp.: Taschenlampen-App, WhatsApp

## Spezielle Datensammel-Hardware

- eBook-Reader
	- [https://www.unwatched.org/20121216\\_Datenschutz\\_Welche\\_E-Book-Reader\\_ihre\\_Leser\\_tracken](https://www.unwatched.org/20121216_Datenschutz_Welche_E-Book-Reader_ihre_Leser_tracken)
	- http://www.welt.de/wirtschaft/webwelt/article114505544/E-Book-Reader-senden-Nutzerdaten-in-die-Zentrale.html
- Navigationssystem im Auto
	- http://www.zeit.de/digital/datenschutz/2011-04/navi-polizei-radarfalle
- Personal Tracking-Geräte
	- http://www.heise.de/tp/artikel/41/41323/1.html
- Zombie-Haushaltsgeräte?
	- https://www.telefoniert-nach-hause.de/index.php/Chinesische\_B%C3%BCgeleisen

Liefern Daten über das Nutzungsverhalten an den Hersteller

### **4. Soziale Netzwerke und der Datenschutz**

# Überwacher: **YOU**

JedeR liefert selbst freiwillig viele Informationen über sich und sein persönliches Umfeld durch Postings in Sozialen Netzen ab. Dabei ist man Kunde und Lieferant der Daten, die meist am Drittfirmen weitergegeben werden.

Titelbild von TIME vom 25.12.2006:

● http://content.time.com/time/covers/0,16641,20061225,00.html

 $N$ You  $-$  Yes, You  $-$  Are TIME's Person of the Year

- In 2006, the World Wide Web became a tool for bringing together the small contributions of millions of people and making them matter."
- http://content.time.com/time/magazine/article/0,9171,1570810,00.html

Siehe auch:

- https://en.wikipedia.org/wiki/You %28Time Person of the Year%29
- http://en.wikinews.org/wiki/Time\_magazine%27s\_2006\_Person\_of\_the\_Year\_is\_%22you%22

# Lösungsebenen

### ● **Politisch**

– Netzpolitik: Datenschutz, Vorratsdatenspeicherung, Netzneutralität

### ● **Technisch**

- Datenschutz by default
- Hardware und Software überwachungssicher machen
- dezentrale Netzwerke nutzen

### ● **Individuell**

– Die Spuren, die wir im Netz hinterlassen auf ein Minimum beschränken

## Was können wir selbst konkret tun?

- Verschiedene Browser verwenden
- Online-Banking nicht vom Handy
- Eigene Kreditkarte für online-Käufe (Verknüpfung online – offline erschweren)
- Freie Software verwenden
- Datenschutzeinstellungen anpassen
- Sichere Passwörter finden
- Emails verschlüsseln  $\rightarrow$  Workshop
- Digitalen Fingerprint verbessern  $\rightarrow$  Workshop